## Understanding the user interface

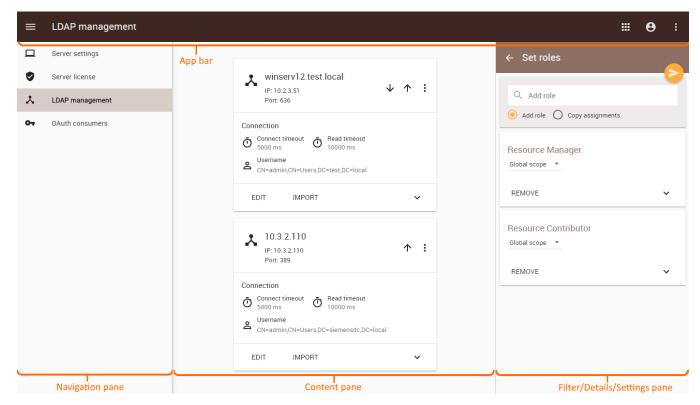

Main structure of applications

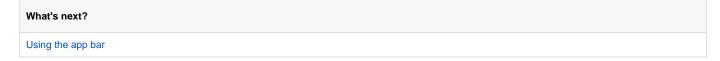